# Cartilha de Prestação de Contas Cartilha de Prestação de Contas<br>Concurso Nº 03/2021- SECULT-GO<br>ARTES VISUAIS ARTES VISUAIS

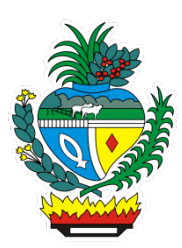

# SECULT - GO

Cartilha para auxilio na prestação de contas do concurso Nº 03/2021 SECULT-GO, edital de Artes Visuais.

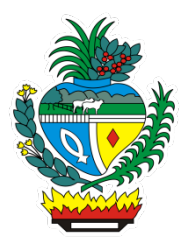

# Sumário

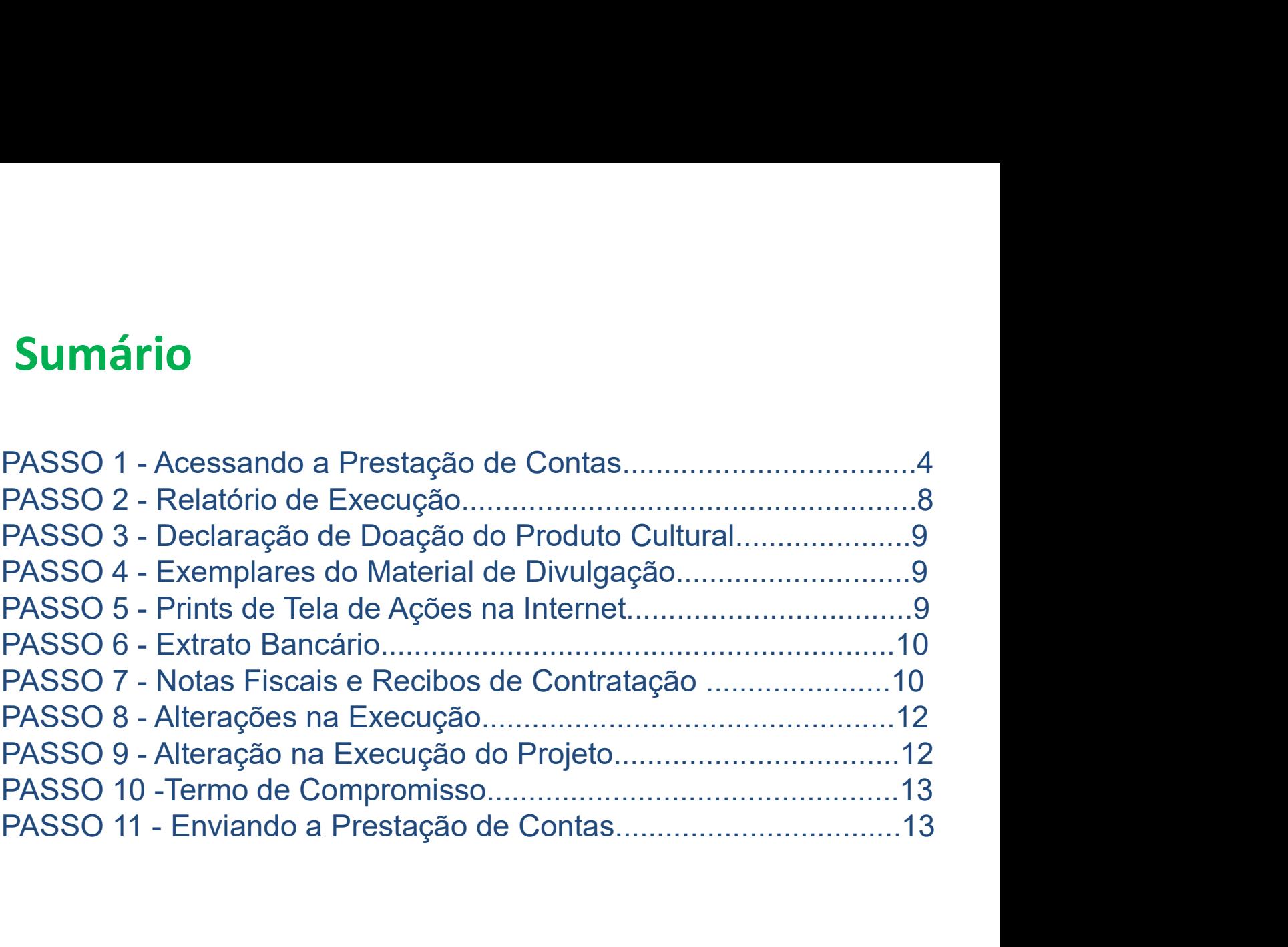

#### Acessando a Prestação de Contas no Mapa Goiano

https://mapagoiano.cultura.go.gov.br/

Dica: No mapa Goiano, no canto superior direito da tela clique em oportunidades para acessar a prestação de contas. Clique para Acessar **Atenção:** Clique no edital de "Concurso Nº. 03/2021 SECULT GO –<br>Artes Visuais – LEI ALDIR BLANC 2021". **ICA:** No mapa Goiano, no canto superior direito da tela clique em<br>portunidades para acessar a prestação de contas.<br> **Contribuidades<br>
Popularidades**<br> **Contribuidades**<br> **Contribuidades**<br> **Contribuidades**<br> **Contribuidades**<br> **Atenção:** Clique no edital de "Concurso Nº. 03/2021 SECULT GO –<br>Artes Visuais – LEI ALDIR BLANC 2021".<br>
ONº 03/2021 - SECULT GO – ARTES VISUAIS - LEI ALDIR BLANC 2021  $\geq$   $\frac{1}{\sqrt{2}}$ <br>
Seleção de proposta que visem a a **Atenção:** Clique no edital de "Concurso Nº. 03/2021 SECULT GO –<br>Artes Visuais – LEI ALDIR BLANC 2021".<br>
ON° 03/2021 - SECULT GO - ARTES VISUAIS - LEI ALDIR BLANC 2021 →<br>
sierao de propostas que visem a apostropeira artís **Atenção:** Clique no edital de "Concurso Nº. 03/2021 SECULT<br>Artes Visuais – LEI ALDIR BLANC 2021".<br>ON: 03/2021 - SECULT GO - ARTES VISUAIS - LEI ALDIR BLANC 2021<br>Seleção de propostas que visem a apoiar projetos artísticos Clique para Acessar

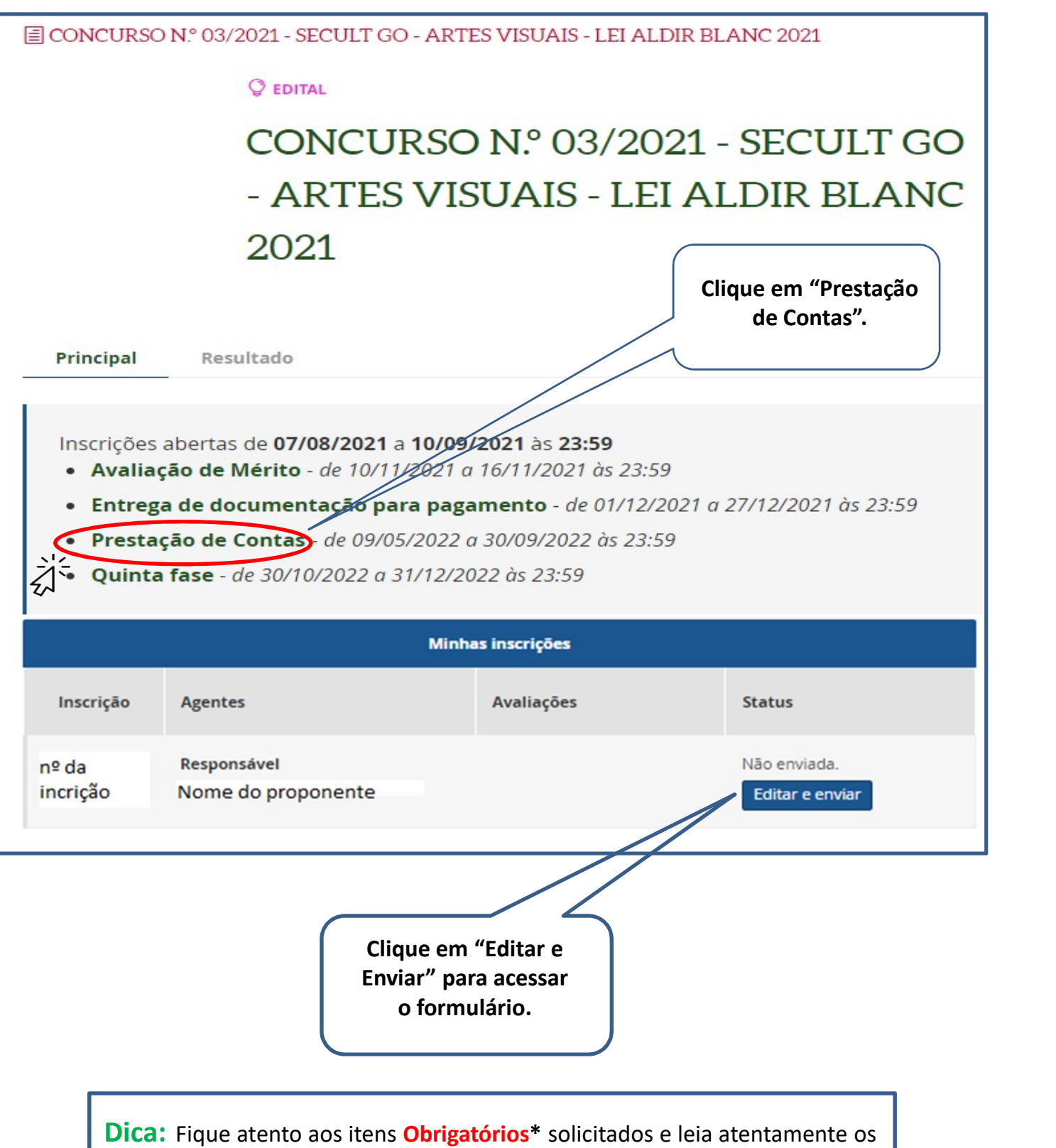

subtextos marcados em **vermelho** abaixo de cada solicitação do formulário de prestação de contas.

#### Exemplo do Formulário de Prestação de Contas no Mapa Goiano

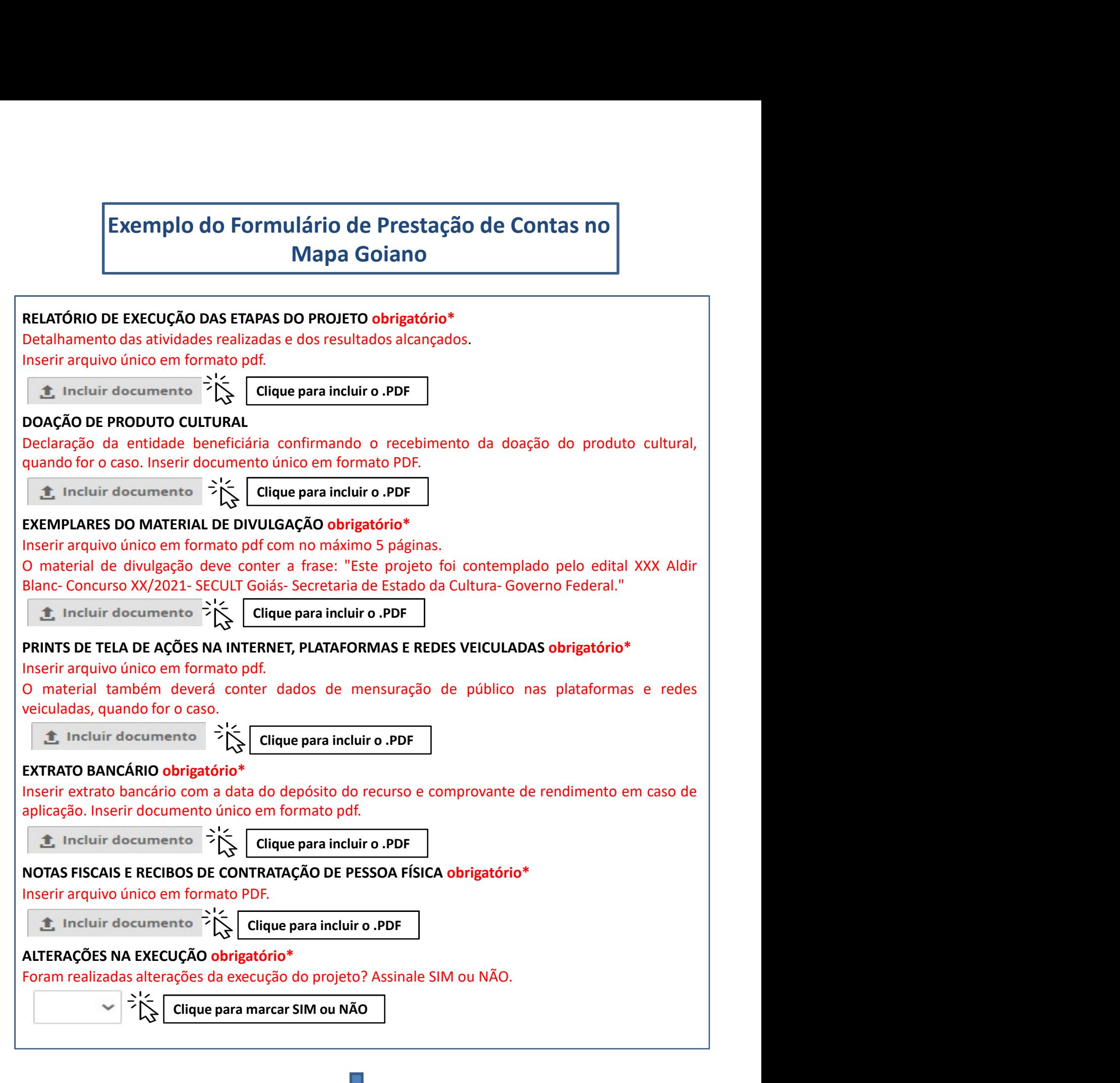

#### ALTERAÇÕES DA EXECUÇÃO DO PROJETO

**ALTERAÇÕES DA EXECUÇÃO DO PROJETO**<br>Inserir, em arquivo único e em formato pdf, todas as solicitações e autorizações de<br>alteração da execução do projeto.<br>**El Incluir documento de Compromisso obrigatório\***<br>TERMO DE COMPROM **ALTERAÇÕES DA EXECUÇÃO DO PROJETO**<br>Inserir, em arquivo único e em formato pdf, todas as solicitações e autorizações de<br>alteração da execução do projeto.<br>Clique para incluir o .PDF<br>**TERMO DE COMPROMISSO obrigatório\***<br>O pre

#### TERMO DE COMPROMISSO obrigatório\*

**ALTERAÇÕES DA EXECUÇÃO DO PROJETO**<br>
Inserir, em arquivo único e em formato pdf, todas as solicitações e autorizações de<br>
alteração da execução do projeto.<br> **1.** Incluir documento  $\sum_{n=1}^{\infty}$  Clique para incluir o .PDF **ALTERAÇÕES DA EXECUÇÃO DO PROJETO**<br>
Inserir, em arquivo único e em formato pdf, todas as solicitações e autorizações de<br>
alteração da execução do projeto.<br> **1.**<br> **1.**<br> **1.**<br> **1.**<br> **1.**<br> **1.**<br> **1.**<br> **1.**<br> **1.**<br> **1.**<br> **1.**<br> **ALTERAÇÕES DA EXECUÇÃO DO PROJETO**<br> **vingerir, em arquivo único e em formato pdf, todas as solicitações e autorizações de<br>
alteração da execução do projeto.<br>
<b>1.** Incluir documento  $\sum_{k=1}^{N}$  Clique para incluir o .PDF **ALTERAÇÕES DA EXECUÇÃO DO PROJETO**<br> **ALTERAÇÕES DA EXECUÇÃO DO PROJETO**<br> **ALTERATION DE COMPROMISSO obrigatório\***<br> **ALTERATION DE COMPROMISSO obrigatório\***<br> **Clique para incluir o -PDF**<br> **TERMO DE COMPROMISSO obrigatório\* IAITERAÇÕES DA EXECUÇÃO DO PROJETO**<br>
Inserir, em arquivo único e em formato pdf, todas as solicitações e autorizações de<br> **Etire** incluir documento<br> **Etire increto Companyiso control de provisória e autorização de proviso ALTERAÇÕES DA EXECUÇÃO DO PROJETO**<br> **Inserir, em arquivo único e em formato pdf, todas as solicitações e autorizações de<br>
alteração da execução do projeto.<br>
<b>1.** Incluir documento  $\sum_{n=1}^{+\infty}$  Clique para incluir o .PDF **ALTERAÇÕES DA EXECUÇÃO DO PROJETO**<br> **Institutación de Concurso e em formato pdf, todas as solicitações e autorizações de<br>
<b>Etimentes**<br> **Enterno DE COMPROMISSO obrigatório\***<br> **ETRIMO DE COMPROMISSO obrigatório\***<br>
Opresente **ALTERAÇÕES DA EXECUÇÃO DO PROJETO**<br> **SECULTRAÇÕES DA EXECUÇÃO DO PROJETO**<br> **ELEMINO DE COMPROMISSO O brigatório\***<br> **ELEMINO DE COMPROMISSO O brigatório\***<br> **O presente Termo de Compromisso o ostitui-se no compromisso forma ALTERAÇÕES DA EXECUÇÃO DO PROJETO**<br>
Instantificant in marquivo único e em formato pdf, todas as solicitações e autorizações de<br>
alteração da execução do projeto.<br> **Enciar documentes**<br> **TERMO DE COMPROMISSO obrigatório\***<br> **ALTERAÇÕES DA EXECUÇÃO DO PROJETO**<br> **Strangeric, em arquivo único e em formato pdf, todas as solicitações e autorizações de<br>
Britanção da execução do projeto.<br>
<b>TERMO DE COMPROMISSO o brigatório\***<br>
Direxente Termo de Comp **ALTERAÇÕES DA EXECUÇÃO DO PROJETO**<br>
Instarir, em arquivo único e em formato pdf, todas as solicitações e autorizações de<br>
alteração da execução do projeto.<br> **Encluir documente**  $\sum_{k=1}^{N}$  **[Cique para incluir o .PDF**<br> **DE ALTERAÇÕES DA EXECUÇÃO DO PROJETO**<br> **Interação da execução do projeto.**<br> **Electração da execução do projeto.**<br> **Electração da execução do projeto.**<br> **Electració de contenente**  $\frac{1}{2} \times \frac{1}{2}$  **Citique para incluir o .PDF ALTERAÇÕES DA EXECUÇÃO DO PROJETO**<br> **Instrucción de avecução do projeto.**<br> **2.** Incluir documento  $\sum_{k=1}^{N}$  Citique para incluir o .PDF<br> **12.** Incluir documento  $\sum_{k=1}^{N}$  Citique para incluir o .PDF<br> **12.** Incluir d **ALTERAÇÕES DA EXECUÇÃO DO PROJETO**<br> **Interação da execução do projeto.**<br> **Calização da execução do projeto.**<br> **2.** Incluir documento  $\sum_{k=1}^{N}$  Citique para incluir o .PDF<br> **TERMO DE COMPROMISSO obrigatório\***<br> **2.** Incl Inserir, em arquivo único e em formato pdf, todas as solicitações e autorizações de<br>
alteração da execução do projeto.<br>  $\sum_{k=1}^{\infty}$  Incluir documento  $\sum_{k=1}^{\infty}$  Clique para incluir o .PDF<br>
TERNNO DE COMPROMISSO Obri metrica do em contemporalida do prejeto.<br> **1.** Incluir documento  $\sum_{k=1}^{N}$  **Citique para incluir o .PDF**<br> **1. Encluir documento**  $\sum_{k=1}^{N}$  **Citique para incluir o .PDF**<br> **1. ENOTO DE COMPROMISSO obrigatório\***<br> **1.** Or **ifteração da execução do projeto.**<br> **CientANO DE COMPROMISSO obrigadório<sup>4</sup><br>
TERINNO DE COMPROMISSO obrigadório<sup>4</sup><br>
O presente Termo de Compromisso constitui-se no compromisso formal do signatário de reconhecer,<br>
concorda Example 1. Convertion**  $\sum_{k=1}^{+\infty}$  **Clique para incluir o .PDF**<br>O presente Termo de Compromisso construir-se on compromisso formal do signatário de reconhecer,<br>O concerdar Termo de Compromisso construir-se no compromi **TERINO DE COMPRIMENTES COMPROS**<br> **CRITERATO DE COMPROSINS50 Obtrigation**<sup>16</sup> to compromisso formal do signatário de reconhecer,<br>
concordar e actat, em caráter irrevogêvel, irretariatel e incondicional, os conmandos da leg **TERMO DE COMPROMISSO obrigatório\***<br>
orencenter Term de Compromisso crostitui-se an compromisso formal do signatário de reconhecer,<br>
ocncendar e actatar, em carciter irrevogável, irretatativel e incondicional, os comandos FLANTO CONTERTO CONTERTO CONTEGAT CONTEGAT (CONTEGAT CONTEGAT CONTEGAT CONTEGAT CONTEGAT e acciar, em carácter irrevogâvel, irretrativel e inconditional, os comandos da legislação cuigação cultural e divulgação cultural e conforme item 16.1.5 do Edital;, 6. Compromete-se a enviar, na Plataforma MAPA GOIANO, Controlar e actar, em Lariare metogae, metratorele encontrolario, ts. comanos cangaçado e inter a metratorele encontrolario e a proposito de la federal nº 1.610/2021, Decreto Federal nº 1.610/2021, Decreto Estadual nº 1.81 we effect and the dual of the coultre do the resolution of the execution of the resolution of the conformed the provide conformed the and the conformed the and the state of the conformed the and the state of the state of t Muni Paunita, autorea de texte de texte de todas as penalidades descritas no Está ciente de todas as penalidades de texte de todas as penalidades of the person standard provident in the same distribute of the Concurso nº 0 nin, Meatura Priorison and the 1.034/2221, Decletio Estado na 9.384/2021, Decreto Estado na 9.884/2021 e no<br>
27.19/2020, alterado pelo Decreto Estado na 9.725/2020, Decreto Estado an Pa SAZ/21 e no<br>
Estat de Concurso ne 03 9.7.19/2020, alterlatio per betrefore statemente a realizar o projeto projeto estar e mediano de projeto providente e a realizar o projeto aprovado, selectouring estar and projeto provideo, selectouring declination of the elation de Continuo and on term and the medicinal contention pela selection as declinated contention in entitrediction, encontention os precistos infra estable ledicinal contention de componente a realizar o projeto sprova (SECUCT)(SOU); COMO Lamentin se comparado de contas de contas de provados, selectionale o en contas de contas, decidan e contas de contas de contas de contas de contas de contas de contas de contas de contas de contas de c derni lotentingto, em controlmado con precello. To a predicate a concordinate considera e presentante, perante a ECULT/50, que aceita e signatival concordinate considerative, perante a ECULT/50, que aceitame e projecto, co propus, comume linicial on to through the causar on the sales. The linicial of wave a series an Eddial de Concurso nº GA/ 2021-SECULT e nos Anexos, 1, II, IV, iv, e se compromete a concretial series an Eddial de Concurso n oriundar expressmentric, perante a security oriun content e activative a casa as assumptioned a compromete in the strument of signation and a compromete instrument intergalmente o disposito no presente instrumentory. 2. Es contusts no cubral de concurso ne vel 2021-securit e nos Anexos, h, in, h, v, e se complomente a dispastion o presente instrumento, 2. Está ciente de que o valor escolhido<br>cumprir integralmente o disposto no presente instr

Clique para marcar "CONCORDO E ACEITO"

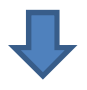

Dica: Para transformar arquivos Word em PDF ou juntar arquivos em arquivo único PDF, pode-se usar o site abaixo:

Link para conversor online: https://www.ilovepdf.com/pt/word\_para\_pdf

#### Relatório de Execução das Etapas do Projeto (Item Obrigatório)\*

**PASSO 2**<br>
Relatório de Execução das Etapas do Projeto<br>
(Item Obrigatório)\*<br>
Atenção: A não entrega do Relatório de Execução das etapas do projeto<br>
implicará ao proponete devolver o montante integral, acrescido de juros e **PASSO 2**<br> **Relatório de Execução das Etapas do Projeto**<br> **(Item Obrigatório)\***<br> **Atenção:** A não entrega do Relatório de Execução das etapas do projeto<br>
implicará ao proponete devolver o montante integral, acrescido de j **PASSO 2**<br>
Relatório de Execução das Etapas do Projeto<br>
(Item Obrigatório)\*<br>
Atenção: A não entrega do Relatório de Execução das etapas do projeto<br>
implicará ao proponete devolver o montante integral, acrescido de juros e<br> Relatório de Execução das Etapas do Projeto<br>
(Item Obrigatório)\*<br>
Atenção: A não entrega do Relatório de Execução das etapas do projeto<br>
hrepicará ao proponete devolver o montante integral, acrescido de juros e<br>
orreção mo **PASSO 2**<br>
Relatório de Execução das Etapas do Projeto<br>
(Item Obrigatório)\*<br>
Atenção: A não entrega do Relatório de Execução das etapas do projeto<br>
implicará ao proponete devolver o montante integral, acrescido de juros e **PASSO 2**<br>
elatório de Execução das Etapas do Projeto<br> **nção:** A não entrega do Relatório de Execução das etapas do projeto<br>
icará ao proponete devolver o montante integral, acrescido de juros e<br>
gão monetária, dos recurso

#### Dicas para Preencher o Relatório de Execução

- 
- elatório de Execução das Etapas do Projeto<br>
em Obrigatório)\*<br>
1. Casa do Relatório de Execução das etapas do projeto<br>
cará ao proponete devolver o montante integral, acrescido de juros e<br>
cão monetária, dos recursos recebi (Item Obrigatório)\*<br>
Atenção: A não entrega do Relatório de Execução das etapas do projeto<br>
mplicará ao proponete devolver o montante integral, acrescido de juros e<br>
orreção monetária, dos recursos recebidos na forma do Ed **1ção:** A não entrega do Relatório de Execução das etapas do projeto cará ao proponete devolver o montante integral, acrescido de juros e<br>cão monetária, dos recursos recebidos na forma do Edital.<br>Delatório de Execução da P **1920:** A não entrega do Relatório de Execução das etapas do projeto<br>cará ao proponete devolver o montante integral, acrescido de juros e<br>cão monetária, dos recursos recebidos na forma do Edital.<br>Delatório de Execução da P cará ao proponete devolver o montante integral, acrescido de juros e<br>
ção monetária, dos recursos recebidos na forma do Edital.<br>
Delatório de Execução da Proposta — Prestação de Contas, visa a<br>
comprovar a utilização dos r
- escreva todos de Execução da Proposta Prestação de Contas, visa a comprovar a utilização dos recursos recebidos pelo proponente.<br>
Dicas para Preencher o Relatório de Execução<br>
> Descreva de forma detalhada as atividade D Relatório de Execução da Proposta – Prestação de Contas, visa a<br>
comprovar a utilização dos recursos recebidos pelo proponente.<br> **as para Preencher o Relatório de Execução**<br> **Descreva de forma detalhada as atividades des** D Relatorio de Execução da Proposta – Prestação de Contas, visa a<br>
comprovar a utilização dos recursos recebidos pelo proponente.<br> **As para Preencher o Relatório de Execução**<br> **Descreva de forma detalhada as atividades de** comprovar a utilização dos recursos recebidos pelo proponente.<br> **as para Preencher o Relatório de Execução**<br> **Descreva de forma detalhada as atividades desenvolvidas para a**<br> **realização do objeto do projeto, produção, pro as para Preencher o Relatório de Execução**<br>
Descreva de forma detalhada as atividades desenvolvidas para a<br>
realização do objeto do projeto (sua proposta).<br>
Detalhe todos gastos relacionados tanto à execução do objeto (su Descreva de forma detalhada as atividades desenvolvidas para a<br>
realização do objeto do projeto (sua proposta).<br>
Detalhe todos gastos relacionados tanto à execução do objeto (sua<br>
proposta), como pré-produção, produção e/ Exerciva de forma detainada as atividades desenvolvidas para a<br>
realização do objeto do projeto (sua proposta).<br>
Detalhe todos gastos relacionados tanto à execução do objeto (sua<br>
proposta), como pré-produção, produção e/ realização do opero do projeto (sua proposta).<br>Detalhe todos gastos relacionados tanto à execução do objeto (sua<br>proposta), como pré-produção, produção e/ou pós-produção, fazendo<br>as devidas comprovações no **passo 7 "Notas** Detaine todos gastos relacionados tanto a execução do opjeto guida de proposta), como pré-produção, produção e/ou pós-produção, fazendo as devidas comprovações no **passo 7** "Notas Fiscais e Recibos de **Contratação" (se for**
- 
- 

#### Termo de Doação do Produto Cultural (Item Não Obrigatório)

**EXECTS EN ASSO 3**<br>
Termo de Doação do Produto Cultural<br>
<u>(Item Não Obrigatório)</u><br>
É obrigatório a inclusão termo de doação/recibo fornecido pela SECULT, para as<br>
categorias 3 e 4 de acordo com o edital.<br> **PASSO 4 PASSO 3**<br>Termo de Doação do Produto Cultural<br><u>(Item Não Obrigatório)</u><br>É obrigatório a inclusão termo de doação/recibo fornecido pela SECULT, para as<br>categorias 3 e 4 de acordo com o edital.<br>PASSO 4

## PASSO 4

#### Exemplares do Material de Divulgação

(Item Obrigatório)\*

#### Dica:

**PASSO 3**<br>
Termo de Doação do Produto Cultural<br>
(Item Não Obrigatório)<br> **É obrigatório a inclusão termo de doação/recibo fornecido pela SECULT, para as<br>
categorias 3 e 4 de acordo com o edital.<br>
<b>PASSO 4**<br>
Exemplares do Ma Termo de Doação do Produto Cultural<br>
(Item Não Obrigatório)<br>
E obrigatório a inclusão termo de doação/recibo fornecido pela SECULT, para as<br>
categorias 3 e 4 de acordo com o edital.<br> **PASSO 4**<br>
Exemplares do Material de Di

Termo de Doação do Produto Cultural<br>
(Item Não Obrigatório)<br>
E obrigatório a inclusão termo de doação/recibo fornecido pela SECULT, pa<br>
categorias 3 e 4 de acordo com o edital.<br> **PASSO 4**<br>
Exemplares do Material de Divulga Contention a inclusão termo de doação/recibo fornecido pela SECULT, para as<br>
categorias 3 e 4 de acordo com o edital.<br> **PASSO 4**<br>
Exemplares do Material de Divulgação<br>
(Item Obrigatório)\*<br>
Dica:<br>
Neste passo é necessário i Este projeto,<br>
Este projeto fornecido pela SECULT, para as<br>
categorias 3 e 4 de acordo com o edital.<br>
Exemplares do Material de Divulgação<br>
(Item Obrigatório)\*<br>
Dica:<br>
Neste passo é necessário incluir os materiais utilizad **Examplares do Material de Divulgação<br>
Exemplares do Material de Divulgação<br>
(Item Obrigatório)\*<br>
Dica:<br>
Neste passo é necessário incluir os materiais utilizados para a divulgação de seu projeto,<br>
podendo ser: folders, com Exemplares do Material de Divulgação<br>
Exemplares do Material de Divulgação<br>
Oica:<br>
Nota:<br>
Nota:<br>
Nota:<br>
Nota:<br>
Nota:<br>
Nota:<br>
Nota:<br>
Nota:<br>
Nota:<br>
Nota:<br>
Nota:<br>
Nota:<br>
Nota:<br>
Nota:<br>
nota:<br>
convicts e flyers eletrônicos, ma Observação:** É importante incluir o arquivo em único PDF contendo o seguinte texto:<br>
"Este projeto foi contemplado pelo Edital de Artes Visuais, Aldir Blanc - Concurso no<br>
03/2021 - SECULT-GOIÁS - Secretaria Especial de **Existe School School School School School School School School School School School School School School School School School School School School School School School School School School School School School School Scho** 

# PASSO 5

#### Prints de Tela de Ações na Internet (Item Não Obrigatório)

#### Dica:

Observação: É obrigatório a inclusão do arquivo para as categorias 1 e 2 de acordo com o edital.

- edital Examplementa com o mentre a mentre devem conter a mentre devention and the properties of the community of the degenerate solicitadas no edital.<br> **PASSO 5**<br>
Prints de Tela de Ações na Internet<br> **(Item Não Obrigatório)**<br>
Di marcas solicitadas no edital.<br> **PASSO 5**<br>
Prints de Tela de Ações na Internet<br>
(Item Não Obrigatório)<br>
a:<br>
a.<br>
Depropenente deve incluir neste passo, prints de tela das atividades da proposta<br>
online, podendo ser em format **PASSO 5**<br>
Prints de Tela de Ações na Internet<br>
(Item Não Obrigatório)<br>
a:<br>
ervação: É obrigatório a inclusão do arquivo para as categorias<br>
al.<br>
O proponente deve incluir neste passo, prints de tela das<br>
online, podendo s
- 

Extrato Bancário (Item Obrigatório)

#### Dica:

**PASSO 6**<br>
Extrato Bancário<br>
(Item Obrigatório)<br>
Dica:<br>
> Anexar em arquivo único PDF o extrato bancário contendo a data<br>
e o valor do depósito da premiação da Lei Aldir Blanc 2021. **ASSO 6**<br>
Irato Bancário<br>
a:<br>
Anexar em arquivo único PDF o extrato bancário contendo a data<br>
e o valor do depósito da premiação da Lei Aldir Blanc 2021.<br>
PASSO 7

# PASSO 7

#### Notas Fiscais e Recibos de Contratação (Item Obrigatório)

#### Dica:

- (Item Obrigatório)<br>
> Anexar em arquivo único PDF o extrato bancário contendo a data<br>
e o valor do depósito da premiação da Lei Aldir Blanc 2021.<br>
<br> **PASSO 7**<br>
Notas Fiscais e Recibos de Contratação<br>
(Item Obrigatório)<br>
Di no caso de contratação de premiação da Lei Aldir Blanc 2021.<br> **PASSO 7**<br> **PASSO 7**<br> **PASSO 7**<br> **PASSO 7**<br> **PASSO 7**<br> **EXECUTE ALCIRCAS E RECIDOS de Contratação de mortos de contratação de mortos de contratação de serviço o** a:<br>
Anexar em arquivo único PDF o extrato bancário contendo a data<br>
e o valor do depósito da premiação da Lei Aldir Blanc 2021.<br> **PASSO 7**<br> **O das Fiscais e Recibos de Contratação<br>
<u>em Obrigatório</u>)<br>
a:<br>
Insira neste passo** físicas.
- **PASSO 7**<br>
Notas Fiscais e Recibos de Contratação<br>
(Item Obrigatório)<br>
Dica:<br>  $\triangleright$  Insira neste passo a Nota Fiscal do serviço prestado ou da compra,<br>
no caso de contratação de empresas para prestação de serviço ou<br>
aqui **PASSO 7**<br> **Contratação de Contratação de Contratação de em Obrigatório)**<br>
a:<br>
Insira neste passo a Nota Fiscal do serviço prestado ou da compra,<br>
no caso de contratação de empresas para pestação de serviço ou<br>
aquisição d **PASSO 7**<br>
otas Fiscais e Recibos de Contratação<br>
a:<br>
Insira neste passo a Nota Fiscal do serviço prestado ou da compra,<br>
no caso de contratação de empresas para prestação de serviço ou<br>
aquisição de equipamento e recibos **PASSO 7**<br> **otas Fiscais e Recibos de Contratação**<br> **a:**<br>
Insira neste passo a Nota Fiscal do serviço prestado ou da compra,<br>
no caso de contratação de empresas para prestação de serviço ou<br>
aquisição de equipamento e reci em: (Item Obrigatório)<br>
Dica:<br>
≻ Insira neste passo a Nota Fiscal do serviço prestado ou da compra,<br>
no caso de contratação de empresas para prestação de serviço ou<br>
aquisição de equipamento e recibos de contratação para pess

https://mapagoiano.cultura.go.gov.br/files/opportunity/186/doc\_01\_- \_declara%C3%87%C3%83o\_nota\_fiscal.pdf

#### EXEMPLO DE COMO PREENCHER A DECLARAÇÃO

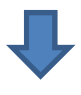

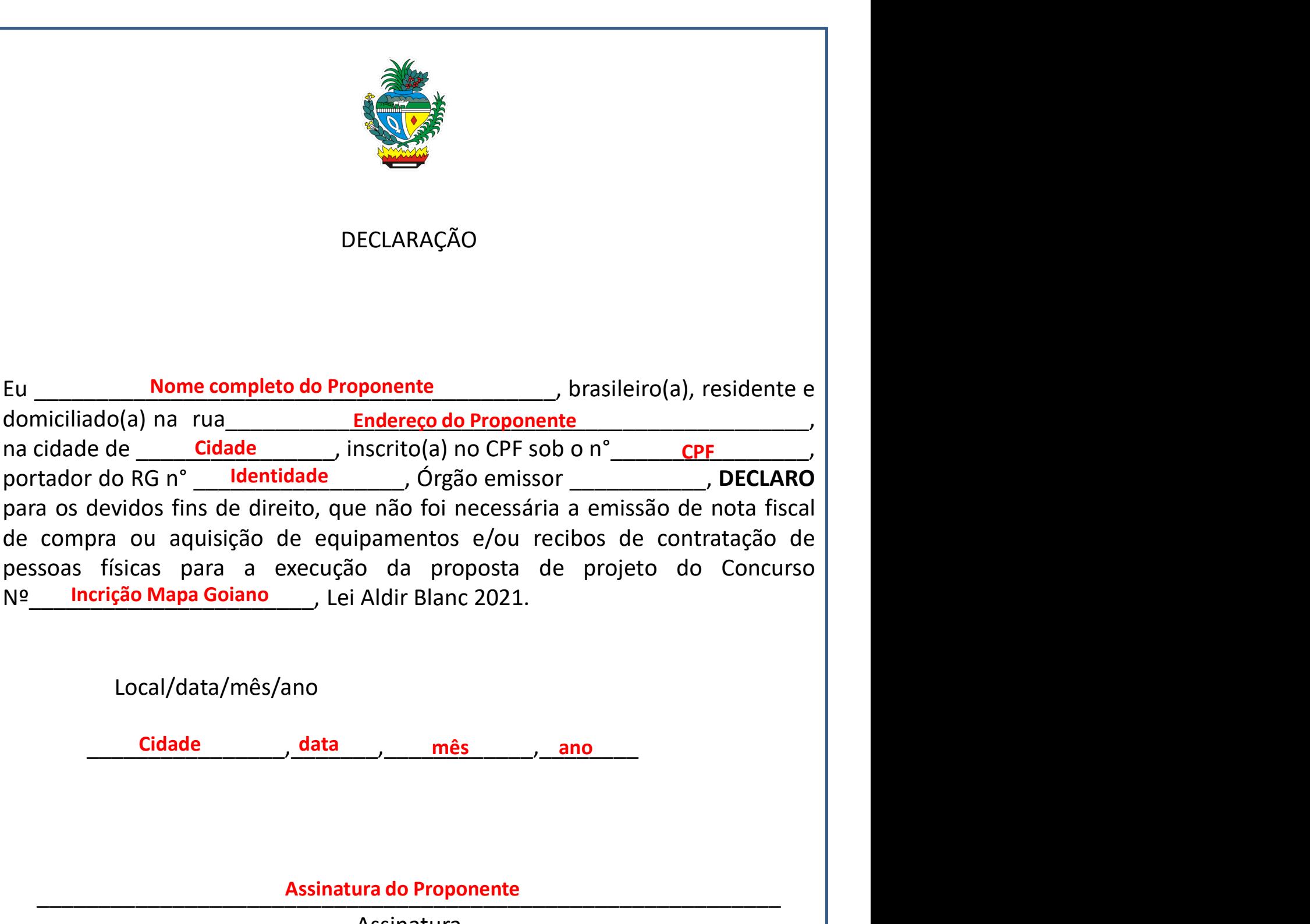

Assinatura

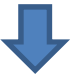

#### Atenção:

Atenção:<br>
> Não serão aceitas assinaturas coladas digitalmente. O documento<br>
deve ser assinado, scaneado e inserido em PDF único. nção:<br>Não serão aceitas assinaturas coladas digitalmente. O documento<br>deve ser assinado, scaneado e inserido em PDF único.<br>NSSO 8

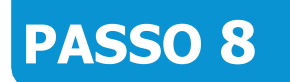

Alterações na Execução (Item Obrigatório)

**Atenção:**<br>
► Não serão aceitas assinaturas coladas digitalmente. O documento<br>
deve ser assinado, scaneado e inserido em PDF único.<br> **PASSO 8**<br>
Alterações na Execução<br>
(Item Obrigatório)<br>
"SIM". Caso tenha feito alteraçõe **Atenção:**<br>
SIM Não serão aceitas assinaturas coladas digitalmente. O documento<br>
deve ser assinado, scaneado e inserido em PDF único.<br> **PASSO 8**<br> **Alterações na Execução**<br> **(Item Obrigatório)**<br>
Dica: Caso tenha feito alter opção "NÃO".

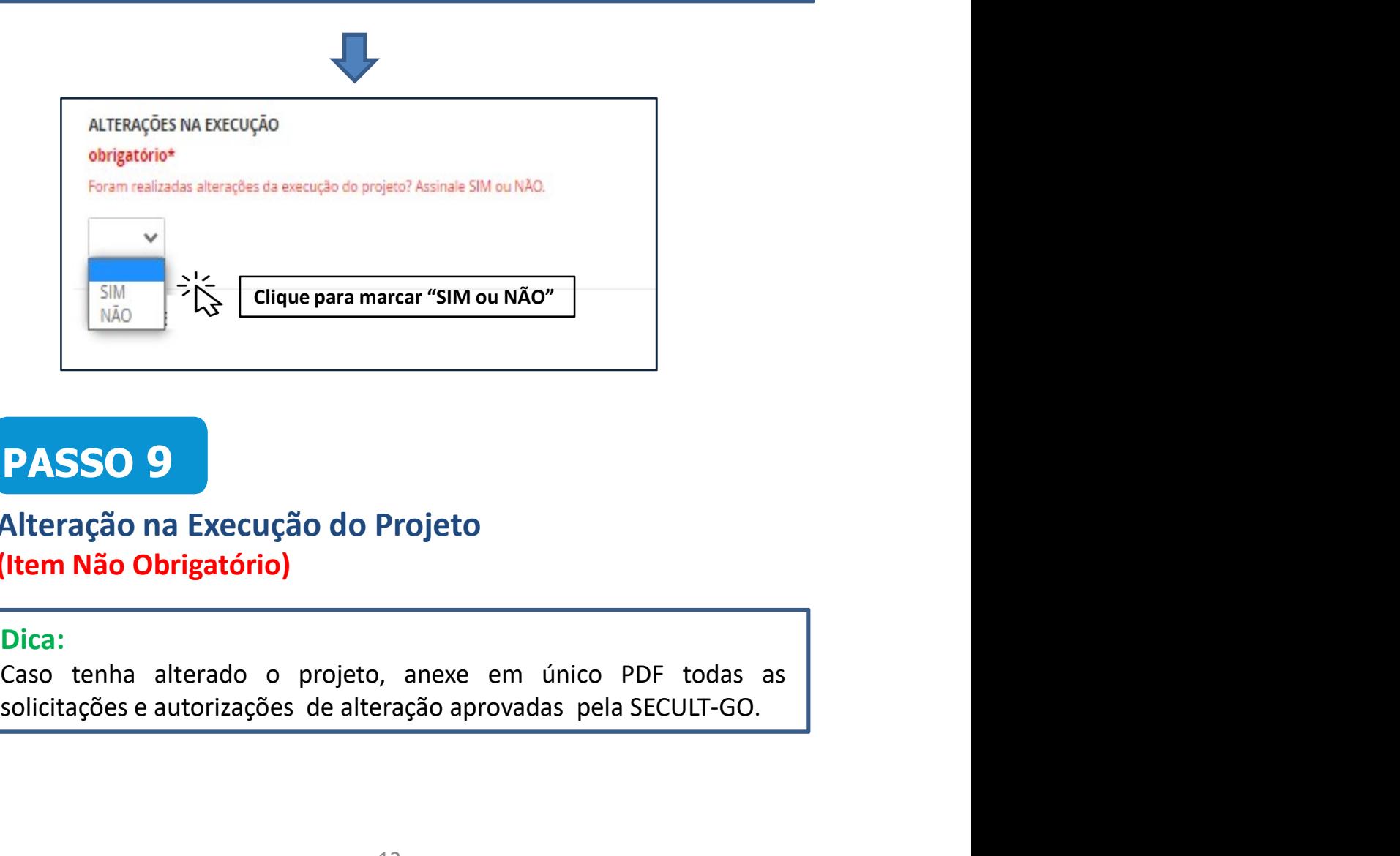

# PASSO 9

#### Alteração na Execução do Projeto (Item Não Obrigatório)

#### Dica:

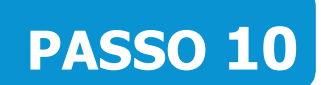

#### Termo de Compromisso (Item Obrigatório)

#### Dica:

**PASSO 10**<br>
Termo de Compromisso<br>
(Item Obrigatório)<br>
Dica:<br>
Para concordar e reconhecer os termos da legislação vigente, o<br>
proponente deve selecionar a opção "SIM".

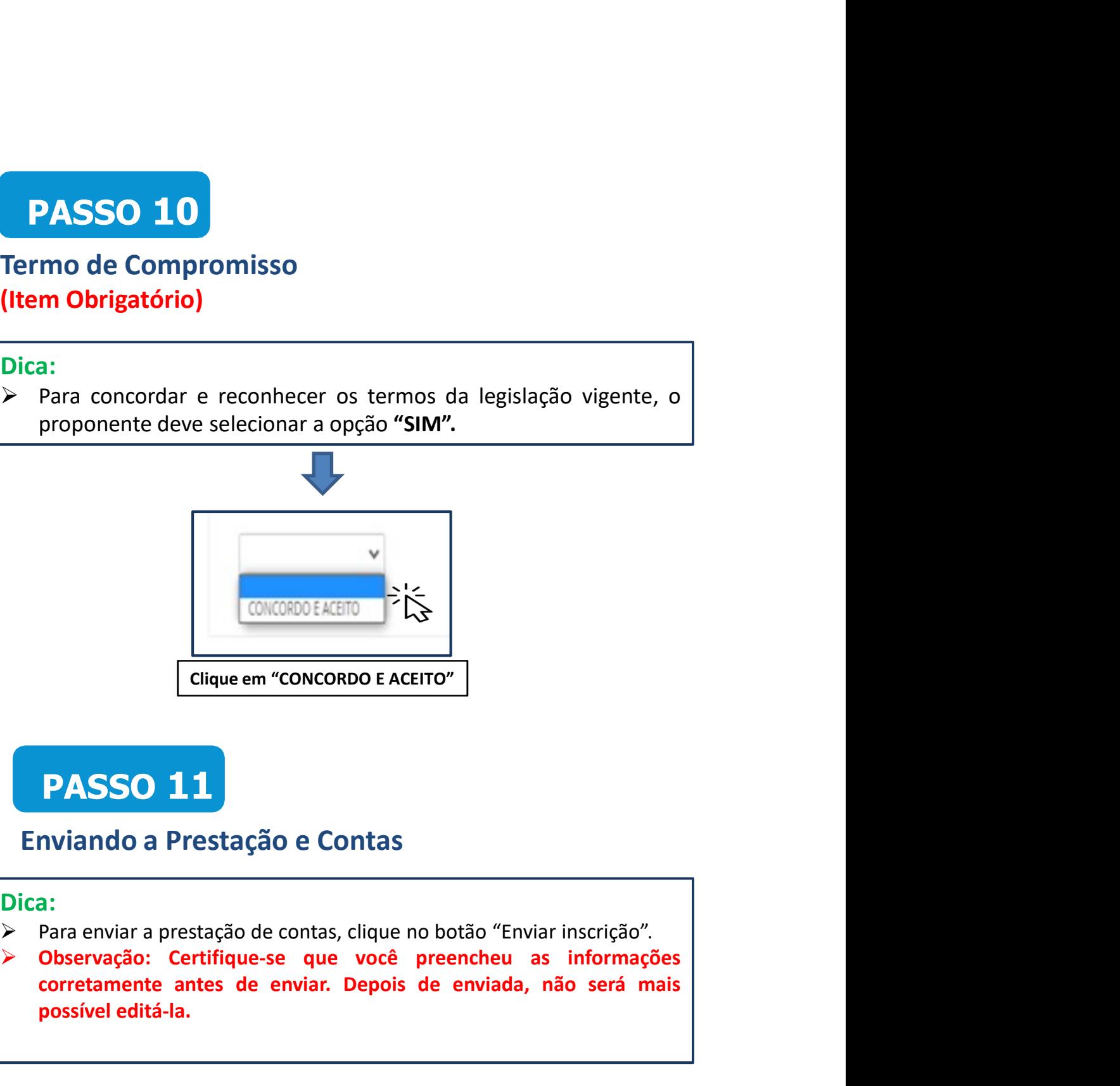

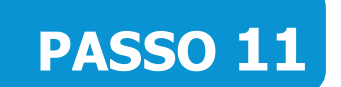

#### Enviando a Prestação e Contas

#### Dica:

- 
- CONCORDO EACEITO<br>
Cique em "CONCORDO E ACEITO"<br>
PASSO 11<br>
NViando a Prestação e Contas<br>
a:<br>
Para enviar a prestação de contas, clique no botão "Enviar inscrição".<br>
Observação: Certifique-se que você preencheu as informaçõe **EDENTIFICACE EN CONCORDO E ACEITO"**<br> **PASSO 11**<br> **PASSO 11**<br> **PASSO 11**<br> **PASSO 11**<br> **PASSO 11**<br> **PASSO 11**<br> **PASSO 11**<br> **PASSO 11**<br> **PASSO 11**<br> **PASSO 11**<br> **PASSO 11**<br> **PASSO 21**<br> **PASSO 21**<br> **PASSO 21**<br> **PASSO 211**<br> **PA**

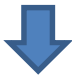

Certifique-se que você preencheu as informações corretamente antes de enviar sua inscrição. Depois de enviada, não será mais possível editá-la.

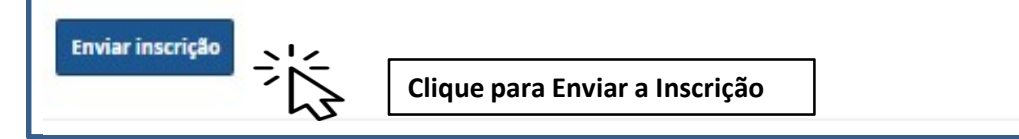

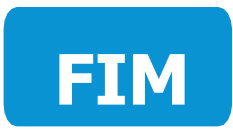

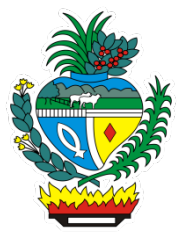